# Package 'OTE'

April 20, 2020

Type Package

Title Optimal Trees Ensembles for Regression, Classification and Class Membership Probability Estimation

Version 1.0.1

Date 2020-04-18

Author Zardad Khan, Asma Gul, Aris Perperoglou, Osama Mahmoud, Werner Adler, Miftahuddin and Berthold Lausen

Maintainer Zardad Khan <zardadkhan@awkum.edu.pk>

Description Functions for creating ensembles of optimal trees for regression, classification (Khan, Z., Gul, A., Perperoglou, A., Miftahuddin, M., Mahmoud, O., Adler, W., & Lausen, B. (2019). (2019) <doi:10.1007/s11634-019-00364- 9>) and class membership probability estimation (Khan, Z, Gul, A, Mahmoud, O, Miftahuddin, M, Perperoglou, A, Adler, W & Lausen, B (2016) <doi:10.1007/978-3-319-25226- 1\_34>) are given. A few trees are selected from an initial set of trees grown by random forest for the ensemble on the basis of their individual and collective performance. Three different methods of tree selection for the case of classification are given. The prediction functions return estimates of the test responses and their class membership probabilities. Unexplained variations, error rates, confusion matrix, Brier scores, etc. are also returned for the test data.

License GPL  $(>= 3)$ 

Encoding UTF-8

Imports randomForest,stats

LazyData true

RoxygenNote 7.1.0

NeedsCompilation no

Repository CRAN

Date/Publication 2020-04-20 10:50:07 UTC

# R topics documented:

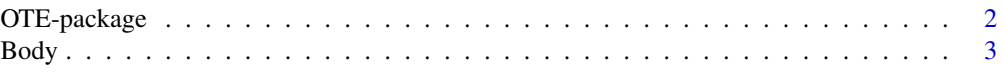

# <span id="page-1-0"></span>2 OTE-package

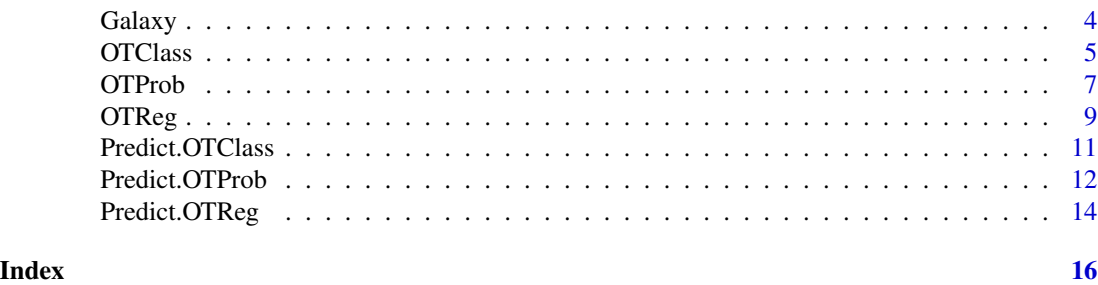

OTE-package *Optimal Trees Ensembles for Regression, Classification and Class Membership Probability Estimation*

### Description

Functions for creating ensembles of optimal trees for regression, classification and class membership probability estimation are given. A few trees are selected from an initial set of trees grown by random forest for the ensemble on the basis of their individual and collective performance. The prediction functions return estimates of the test responses/class labels and their class membership probabilities. Unexplained variations, error rates, confusion matrix, Brier scores, etc. for the test data are also returned. Three different methods for tree selection are given for the case of classification.

# Details

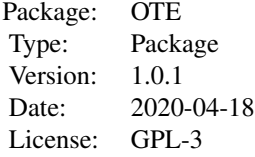

#### Author(s)

Zardad Khan, Asma Gul, Aris Perperoglou, Osama Mahmoud, Werner Adler, Miftahuddin and Berthold Lausen Maintainer: Zardad Khan <zardadkhan@awkum.edu.pk>

#### References

Khan, Z., Gul, A., Perperoglou, A., Miftahuddin, M., Mahmoud, O., Adler, W., & Lausen, B. (2019). Ensemble of optimal trees, random forest and random projection ensemble classification. Advances in Data Analysis and Classification, 1-20.

#### <span id="page-2-0"></span>Description

The Body data set consists of 507 observations on 24 predictor variables including age, weight, hight and 21 body dimensions. All the 507 observations are on individuals, 247 men and 260 women, in the age of twenties and thirties with a small number of old people. The class variable is gender having two categories male and female.

#### Usage

data(Body)

#### Format

A data frame with 507 observations recorded on the following 25 variables.

Biacrom The diameter of Biacrom taken in centimeter.

Biiliac "Pelvic breadth" measured in centimeter.

Bitro Bitrochanteric whole diameter measured in centimeter.

ChestDp The depth of Chest of a person in centimeter between sternum and spine at nipple level.

ChestD The diameter of Chest of a person in centimeter at nipple level.

ElbowD The sum of diameters of two Elbows in centimeter.

WristD Sum of two Wrists diameters in centimeter.

KneeD The sum of the diameters of two Knees in centimeter.

AnkleD The sum of the diameters of two Ankles in centimeter.

ShoulderG The wideness of shoulder in centimeter.

ChestG The circumference of chest centimeter taken at nipple line for males and just above breast tissue for females.

WaistG The circumference of Waist in centimeter taken as the average of contracted and relaxed positions at the narrowest part.

AbdG Girth of Abdomin in centimeter at umbilicus and iliac crest, where iliac crest is taken as a landmark.

HipG Girth of Hip in centimeter at level of bitrochanteric diameter.

ThighG Average of left and right Thigh girths in centimeter below gluteal fold.

BicepG Average of left and right Bicep girths in centimeter.

ForearmG Average of left and right Forearm girths, extended, palm up.

KneeG Average of left and right Knees girths over patella, slightly flexed position.

CalfG Average of right and left Calf maximum girths.

AnkleG Average of right and left Ankle minimum girths.

<span id="page-3-0"></span>WristG Average of left and right minimum circumferences of Wrists.

Age Age in years

Weight Weight in kilogram

Height Height in centimeter

Gender Binary response with two categories; 1 - male, 0 - female

## Source

Heinz, G., Peterson, L.J., Johnson, R.W. and Kerk, C.J. (2003), "Exploring Relationships in Body Dimensions", Journal of Statistics Education , 11.

# References

Hurley, C. (2012), " gclus: Clustering Graphics", R package version 1.3.1, [https://CRAN.R-projec](https://CRAN.R-project.org/package=gclus)t. [org/package=gclus](https://CRAN.R-project.org/package=gclus).

#### Examples

data(Body) str(Body)

Galaxy *Radial Velocity of Galaxy NGC7531*

#### **Description**

This data set is a record of radial velocity of a spiral galaxy that is measured at 323 points in its covered area of the sky. The positions of the measurements, that are in the range of seven slot crossing at the origin, are denoted by 4 variables.

#### Usage

data(Galaxy)

#### Format

A data frame with 324 observations recorded on the following 5 variables.

- east.west It is the east-west coordinate where east is taken as negative, west is taken as positive and origin, (0,0), is close to the center of galaxy.
- north.south It is the north-south coordinate where south is taken as negative, north is taken as positive and origin, (0,0), is near the center of galaxy.
- angle It is the degrees of anti rotation (clockwise) from the slot horizon where the observation lies.
- radial.position It is the signed distance from the center,  $(0,0)$ , which is signed as negative if the east-west coordinate is negative.
- velocity This is the response variable denoting the radial velocity(km/sec) of the galaxy.

#### <span id="page-4-0"></span>OTClass 5

# Source

Buta, R. (1987), "The Structure and Dynamics of Ringed Galaxies, III: Surface Photometry and Kinematics of the Ringed Nonbarred Spiral NGC7531" The Astrophysical J. Supplement Ser. 64. 1–37.

#### Examples

data(Galaxy) str(Galaxy)

<span id="page-4-1"></span>OTClass *Train the ensemble of optimal trees for classification.*

# Description

This function selects optimal trees for classification from a total of t.initial trees grown by random forest. Number of trees in the initial set, t. initial, is specified by the user. If not specified then the default  $t$ . initial = 1000 is used.

# Usage

OTClass(XTraining, YTraining, method=c("oob+independent","oob","sub-sampling"),  $p = 0.1, t.initial = NULL, nf = NULL, ns = NULL, info = TRUE)$ 

# Arguments

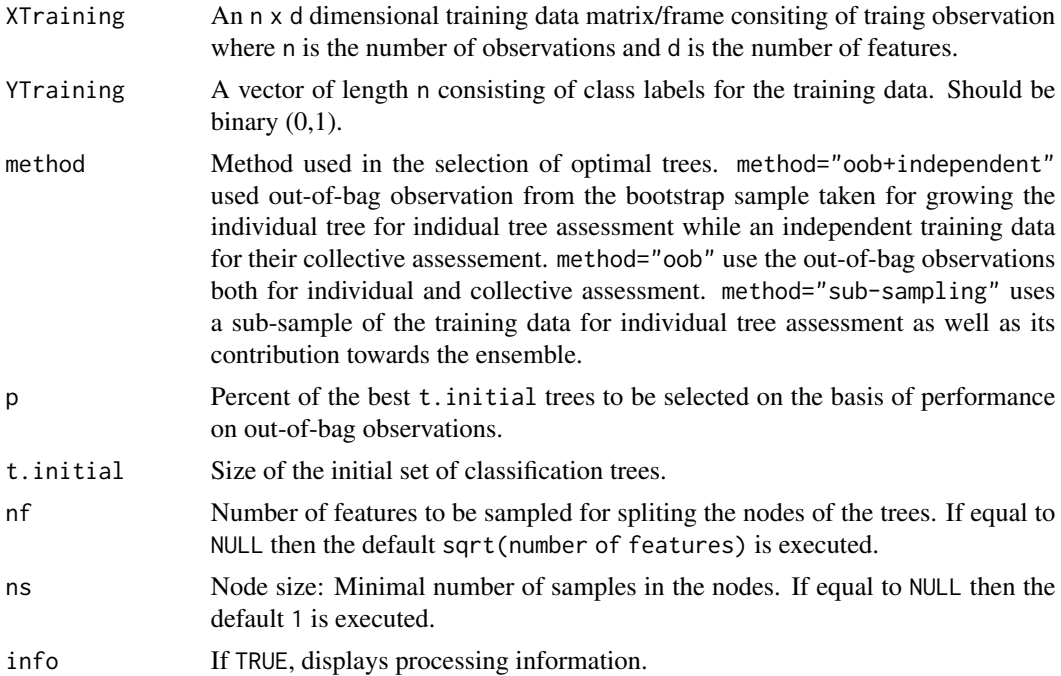

# <span id="page-5-0"></span>Details

Large values are recommended for t.initial for better performance as possible under the available computational resources.

#### Value

A trained object consisting of the selected trees.

#### Note

Prior action needs to be taken in the case of missing values as the fuction can not handle them at the current version.

# Author(s)

Zardad Khan <zkhan@essex.ac.uk>

# References

Khan, Z., Gul, A., Perperoglou, A., Miftahuddin, M., Mahmoud, O., Adler, W., & Lausen, B. (2019). Ensemble of optimal trees, random forest and random projection ensemble classification. Advances in Data Analysis and Classification, 1-20.

Liaw, A. and Wiener, M. (2002) "Classification and regression by random forest" R news. 2(3). 18–22.

#### See Also

[Predict.OTClass](#page-10-1), [OTReg](#page-8-1), [OTProb](#page-6-1)

#### Examples

#load the data

data(Body) data <- Body

#Divide the data into training and test parts

```
set.seed(9123)
n <- nrow(data)
training <- sample(1:n,round(2*n/3))
testing <- (1:n)[-training]
X \leftarrow data[, 1:24]Y \leftarrow data[, 25]
```
#Train OTClass on the training data

```
Opt.Trees <- OTClass(XTraining=X[training,],YTraining = Y[training],
t.initial=200,method="oob+independent")
```
#Predict on test data

## <span id="page-6-0"></span>OTProb 7

Prediction <- Predict.OTClass(Opt.Trees, X[testing,],YTesting=Y[testing])

#Objects returned

names(Prediction) Prediction\$Confusion.Matrix Prediction\$Predicted.Class.Labels

<span id="page-6-1"></span>OTProb *Train the ensemble of optimal trees for class membership probability estimation.*

# Description

This function selects optimal trees for class membership probability estimation from a total of t.initial trees grown by random forest. Number of trees in the initial set, t.initial, is specified by the user. If not specified then the default t.initial = 1000 is used.

#### Usage

OTProb(XTraining, YTraining,  $p = 0.2$ , t.initial = NULL, nf = NULL, ns = NULL, info = TRUE)

#### Arguments

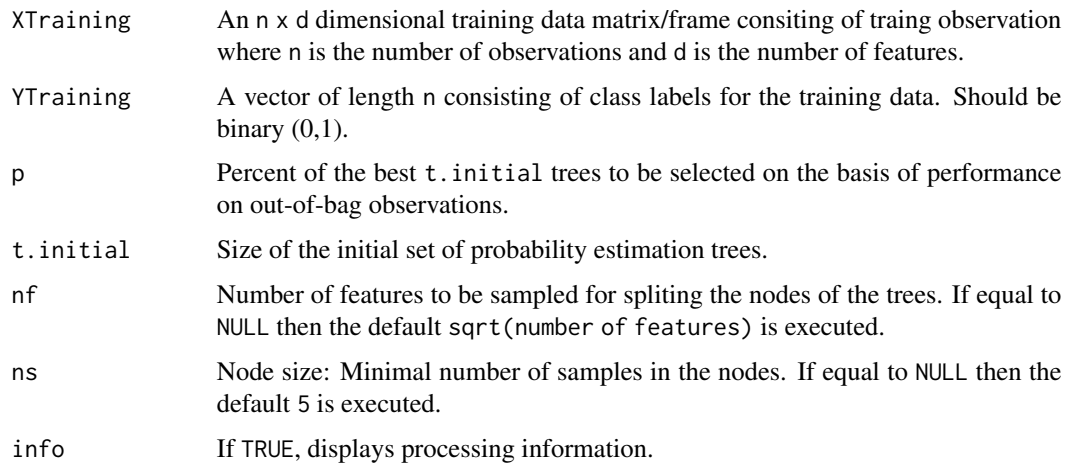

# Details

Large values are recommended for t. initial for better performance as possible under the available computational resources.

# <span id="page-7-0"></span>Value

A trained object consisting of the selected trees.

#### Note

Prior action needs to be taken in case of missing values as the fuction can not handle them at the current version.

#### Author(s)

Zardad Khan <zkhan@essex.ac.uk>

#### References

Khan, Z., Gul, A., Perperoglou, A., Miftahuddin, M., Mahmoud, O., Adler, W., & Lausen, B. (2019). Ensemble of optimal trees, random forest and random projection ensemble classification. Advances in Data Analysis and Classification, 1-20.

Liaw, A. and Wiener, M. (2002) "Classification and regression by random forest" R news. 2(3). 18–22.

#### See Also

[Predict.OTProb](#page-11-1), [OTReg](#page-8-1), [OTClass](#page-4-1)

# Examples

#load the data

```
data(Body)
data <- Body
```
#Divide the data into training and test parts

```
set.seed(9123)
n <- nrow(data)
training <- sample(1:n,round(2*n/3))
testing <- (1:n)[-training]
X \leftarrow \text{data}[, 1:24]Y \leftarrow data[, 25]
```
#Train OTClass on the training data

```
Opt.Trees <- OTProb(XTraining=X[training,],YTraining = Y[training],t.initial=200)
```

```
#Predict on test data
```

```
Prediction <- Predict.OTProb(Opt.Trees, X[testing,],YTesting=Y[testing])
```
#Objects returned

names(Prediction)

#### <span id="page-8-0"></span>OTReg 99

Prediction\$Brier.Score Prediction\$Estimated.Probabilities

<span id="page-8-1"></span>OTReg *Train the ensemble of optimal trees for regression.*

# Description

This function selects optimal trees for regression from a total of t.initial trees grown by random forest. Number of trees in the initial set, t.initial, is specified by the user. If not specified then the default  $t$ . initial = 1000 is used.

# Usage

OTReg(XTraining, YTraining,  $p = 0.2$ , t.initial = NULL, nf = NULL, ns = NULL, info = TRUE)

## Arguments

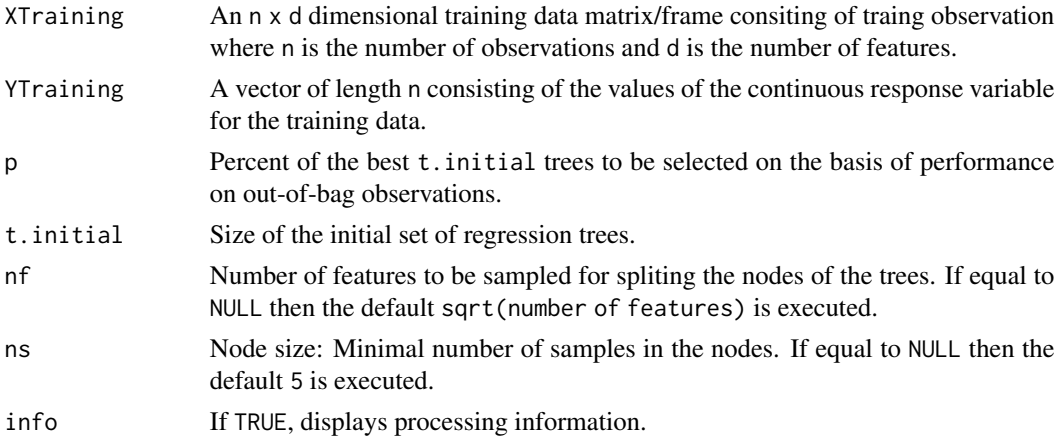

## Details

Large values are recommended for  $t$ . initial for better performance as possible under the available computational resources.

# Value

A trained object consisting of the selected trees for regression.

#### Note

Prior action needs to be taken in case of missing values as the fuction can not handle them at the current version.

#### <span id="page-9-0"></span>Author(s)

Zardad Khan <zkhan@essex.ac.uk>

#### References

Khan, Z., Gul, A., Perperoglou, A., Miftahuddin, M., Mahmoud, O., Adler, W., & Lausen, B. (2019). Ensemble of optimal trees, random forest and random projection ensemble classification. Advances in Data Analysis and Classification, 1-20.

Liaw, A. and Wiener, M. (2002) "Classification and regression by random forest" R news. 2(3). 18–22.

# See Also

[Predict.OTReg](#page-13-1), [OTProb](#page-6-1), [OTClass](#page-4-1)

#### Examples

# Load the data

data(Galaxy) data <- Galaxy

#Divide the data into training and test parts

```
set.seed(9123)
n <- nrow(data)
training <- sample(1:n,round(2*n/3))
testing <- (1:n)[-training]
X \leftarrow data[, 1:4]Y \leftarrow data[, 5]
```
#Train OTReg on the training data

Opt.Trees <- OTReg(XTraining=X[training,],YTraining = Y[training],t.initial=200)

#Predict on test data

Prediction <- Predict.OTReg(Opt.Trees, X[testing,],YTesting=Y[testing])

#Objects returned

names(Prediction) Prediction\$Unexp.Variations Prediction\$Pr.Values Prediction\$Trees.Used

<span id="page-10-1"></span><span id="page-10-0"></span>Predict.OTClass *Prediction function for the object returned by* OTClass

# Description

This function provides prediction for test data on the trained OTClass object for classification.

# Usage

Predict.OTClass(Opt.Trees, XTesting, YTesting)

# Arguments

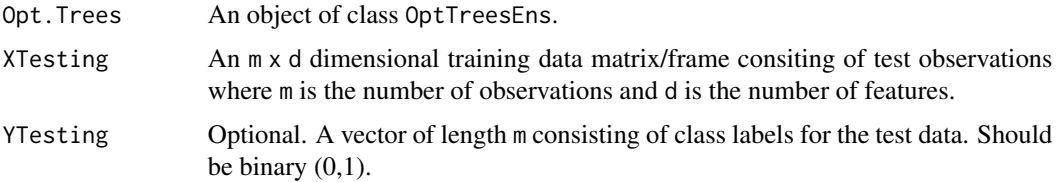

# Value

A list with values

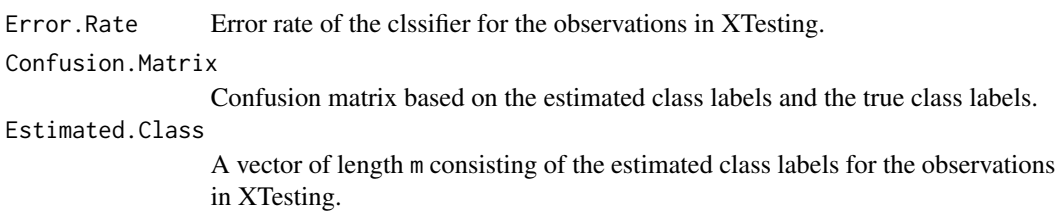

# Author(s)

Zardad Khan <zkhan@essex.ac.uk>

# References

Khan, Z., Gul, A., Perperoglou, A., Miftahuddin, M., Mahmoud, O., Adler, W., & Lausen, B. (2019). Ensemble of optimal trees, random forest and random projection ensemble classification. Advances in Data Analysis and Classification, 1-20.

Liaw, A. and Wiener, M. (2002) "Classification and regression by random forest" R news. 2(3). 18–22.

# See Also

[OTClass](#page-4-1), [OTReg](#page-8-1), [OTProb](#page-6-1)

# Examples

```
#load the data
 data(Body)
 data <- Body
#Divide the data into training and test parts
 set.seed(9123)
 n <- nrow(data)
 training <- sample(1:n,round(2*n/3))
 testing <- (1:n)[-training]
 X \leftarrow data[, 1:24]Y \leftarrow data[, 25]#Train OTClass on the training data
 Opt.Trees <- OTClass(XTraining=X[training,],YTraining = Y[training],
 t.initial=200, method="oob+independent")
#Predict on test data
 Prediction <- Predict.OTClass(Opt.Trees, X[testing,],YTesting=Y[testing])
#Objects returned
 names(Prediction)
 Prediction$Confusion.Matrix
 Prediction$Predicted.Class.Labels
```
<span id="page-11-1"></span>Predict.OTProb *Prediction function for the object returned by* OTProb

#### Description

This function provides prediction for test data on the trained OTProb object for class membership probability estimation.

# Usage

```
Predict.OTProb(Opt.Trees, XTesting, YTesting)
```
## Arguments

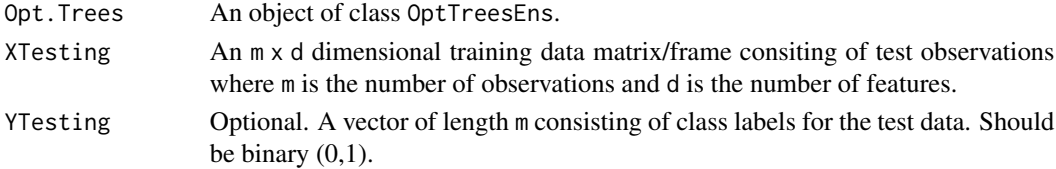

<span id="page-11-0"></span>

# <span id="page-12-0"></span>Predict.OTProb 13

# Value

A list with values

Brier.Score Brier Score based on the estimated probabilities and true class label in YTesting. Estimated.Probabilities

> A vector of length m consisting of the estimated class membership probabilities for the observation in XTesting

# Author(s)

Zardad Khan <zkhan@essex.ac.uk>

# References

Khan, Z., Gul, A., Perperoglou, A., Miftahuddin, M., Mahmoud, O., Adler, W., & Lausen, B. (2019). Ensemble of optimal trees, random forest and random projection ensemble classification. Advances in Data Analysis and Classification, 1-20.

Liaw, A. and Wiener, M. (2002) "Classification and regression by random forest" R news. 2(3). 18–22.

# See Also

[OTProb](#page-6-1).

# Examples

#load the data

```
data(Body)
data <- Body
```
#Divide the data into training and test parts

```
set.seed(9123)
n <- nrow(data)
training <- sample(1:n,round(2*n/3))
testing <- (1:n)[-training]
X \leftarrow \text{data}[, 1:24]Y \leftarrow data[, 25]
```
#Train OTClass on the training data

```
Opt.Trees <- OTProb(XTraining=X[training,],YTraining = Y[training],t.initial=200)
```

```
#Predict on test data
```

```
Prediction <- Predict.OTProb(Opt.Trees, X[testing,],YTesting=Y[testing])
```
#Objects returned

names(Prediction)

<span id="page-13-0"></span>Prediction\$Brier.Score Prediction\$Estimated.Probabilities

<span id="page-13-1"></span>Predict.OTReg *Prediction function for the object returned by* OTReg

# Description

This function provides prediction for test data on the trained OTReg object for the continuous response variable.

### Usage

Predict.OTReg(Opt.Trees, XTesting, YTesting)

#### Arguments

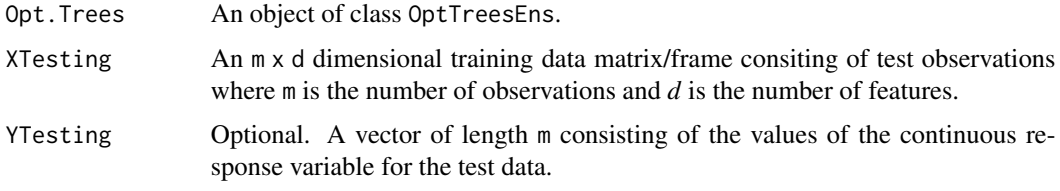

# Value

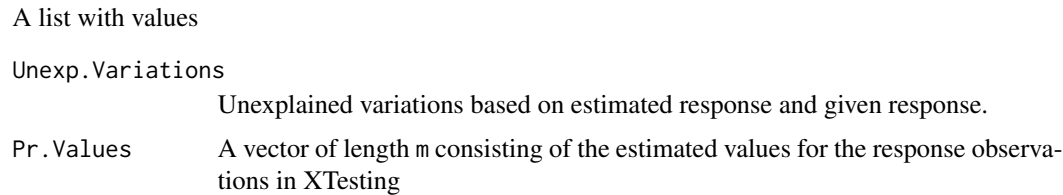

## Author(s)

Zardad Khan <zkhan@essex.ac.uk>

#### References

Khan, Z., Gul, A., Perperoglou, A., Miftahuddin, M., Mahmoud, O., Adler, W., & Lausen, B. (2019). Ensemble of optimal trees, random forest and random projection ensemble classification. Advances in Data Analysis and Classification, 1-20.

Liaw, A. and Wiener, M. (2002) "Classification and regression by random forest" R news. 2(3). 18–22.

# <span id="page-14-0"></span>Predict.OTReg 15

# See Also

[OTProb](#page-6-1), [OTReg](#page-8-1), [OTClass](#page-4-1)

# Examples

```
# Load the data
```
data(Galaxy) data <- Galaxy

#Divide the data into training and test parts

```
set.seed(9123)
n <- nrow(data)
training <- sample(1:n,round(2*n/3))
testing <- (1:n)[-training]
X \leftarrow data[, 1:4]Y \leftarrow data[, 5]
```
#Train oTReg on the training data

Opt.Trees <- OTReg(XTraining=X[training,],YTraining = Y[training],t.initial=200)

#Predict on test data

Prediction <- Predict.OTReg(Opt.Trees, X[testing,],YTesting=Y[testing])

#Objects returned

names(Prediction) Prediction\$Unexp.Variations Prediction\$Pr.Values Prediction\$Trees.Used

# <span id="page-15-0"></span>Index

∗Topic Body Body , [3](#page-2-0) ∗Topic Ensemble OTClass, [5](#page-4-0) ∗Topic Galaxy Galaxy , [4](#page-3-0) ∗Topic OTE OTClass , [5](#page-4-0) OTE-package, [2](#page-1-0) OTProb , [7](#page-6-0) OTReg , [9](#page-8-0) Predict.OTClass , [11](#page-10-0) Predict.OTProb , [12](#page-11-0) Predict.OTReg , [14](#page-13-0) ∗Topic OTProb OTProb , [7](#page-6-0) ∗Topic OTReg OTReg , [9](#page-8-0) ∗Topic Optimal OTClass , [5](#page-4-0) ∗Topic Predict.OTClass Predict.OTClass , [11](#page-10-0) ∗Topic Predict.OTProb Predict.OTProb , [12](#page-11-0) ∗Topic Predict.OTReg Predict.OTReg , [14](#page-13-0) ∗Topic Trees OTClass , [5](#page-4-0)

# Body , [3](#page-2-0)

Galaxy , [4](#page-3-0)

0TClass, [5](#page-4-0), [8](#page-7-0), [10](#page-9-0), [11](#page-10-0), [15](#page-14-0) OTE-package, [2](#page-1-0) 0TProb, [6](#page-5-0), [7](#page-6-0), [10](#page-9-0), [11](#page-10-0), [13](#page-12-0), [15](#page-14-0) 0TReg, [6](#page-5-0), [8](#page-7-0), [9](#page-8-0), [11](#page-10-0), [15](#page-14-0)

Predict.OTClass , *[6](#page-5-0)* , [11](#page-10-0) Predict.OTProb , *[8](#page-7-0)* , [12](#page-11-0) Predict.OTReg , *[10](#page-9-0)* , [14](#page-13-0)